**ПЕРВОЕ ВЫСШЕЕ ТЕХНИЧЕСКОЕ УЧЕБНОЕ ЗАВЕДЕНИЕ РОССИИ**

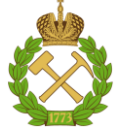

## **МИНИСТЕРСТВО НАУКИ И ВЫСШЕГО ОБРАЗОВАНИЯ РОССИЙСКОЙ ФЕДЕРАЦИИ федеральное государственное бюджетное образовательное учреждение высшего образования САНКТ-ПЕТЕРБУРГСКИЙ ГОРНЫЙ УНИВЕРСИТЕТ**

**СОГЛАСОВАНО**

**УТВЕРЖДАЮ**

\_\_\_\_\_\_\_\_\_\_\_\_\_\_\_\_\_\_\_\_\_\_\_\_\_ **Руководитель ОПОП ВО доцент В.Ю. Бажин**

**\_\_\_\_\_\_\_\_\_\_\_\_\_\_\_\_\_\_\_\_\_\_ Проректор по образовательной деятельности Д.Г. Петраков**

# **РАБОЧАЯ ПРОГРАММА ДИСЦИПЛИНЫ**

# **МИКРОКОНТРОЛЛЕРЫ И МИКРОПРОЦЕССОРЫ В СИСТЕМАХ УПРАВЛЕНИЯ**

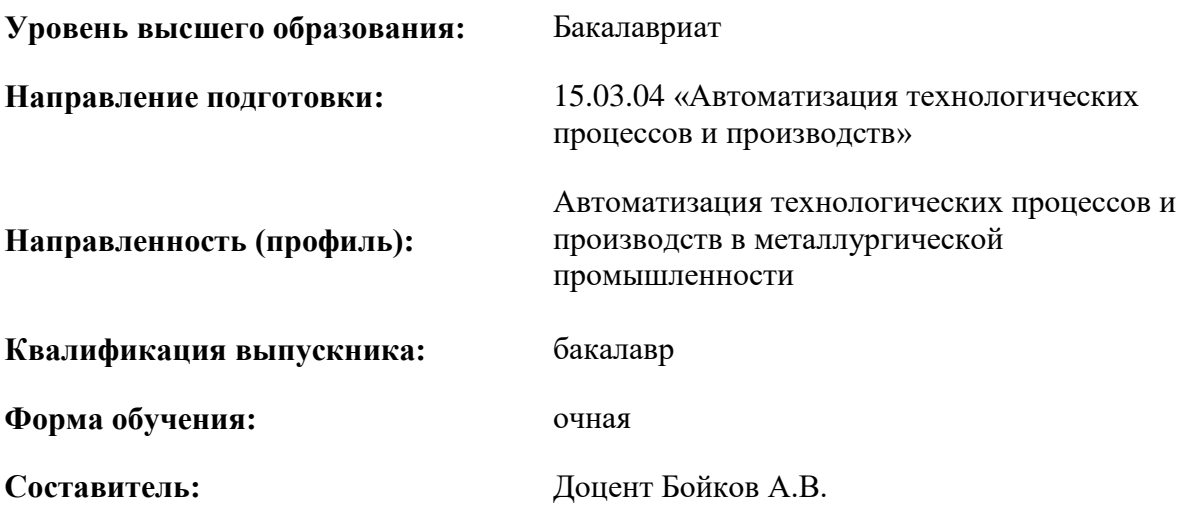

Санкт-Петербург

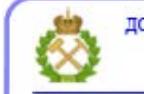

ДОКУМЕНТ ПОДПИСАН УСИЛЕННОЙ КВАЛИФИЦИРОВАННОЙ<br>ЭЛЕКТРОННОЙ ПОДПИСЬЮ

Сертификат: 00F3 503F 985D 6537 76D4 6643 ВD9В 6D2D 1С Владелец: Пашкевич Наталья Владимировна<br>Действителен: с 27.12.2022 по 21.03.2024

**Рабочая программа дисциплины** «Микроконтроллеры и микропроцессоры в системах управления» разработана:

- в соответствии с требованиями ФГОС ВО – бакалавриат по направлению подготовки 15.03.04 «Автоматизация технологических процессов и производств», утвержденного приказом Минобрнауки России № 730 от 09.08.2021 г.;

- на основании учебного плана бакалавриата по направлению подготовки 15.03.04 «Автоматизация технологических процессов и производств» направленность (профиль) «Автоматизация технологических процессов и производств в металлургической промышленности».

Составитель \_\_\_\_\_\_\_\_\_\_\_ к.т.н., доцент Бойков А.В.

**Рабочая программа рассмотрена и одобрена** на заседании кафедры автоматизации технологических процессов и производств от 31.08.2021 г., протокол № 1.

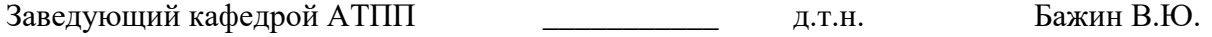

#### **Рабочая программа согласована:**

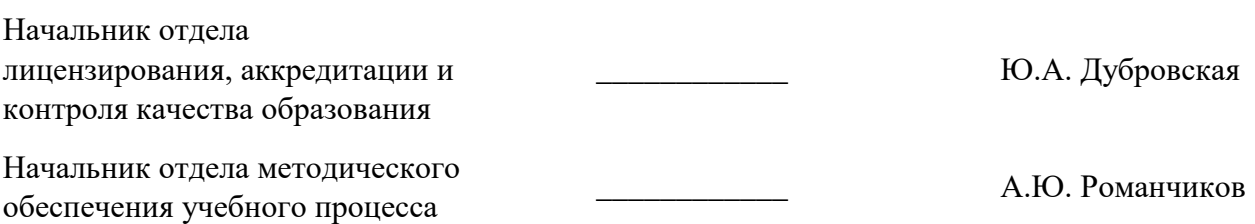

#### **1.ЦЕЛИ И ЗАДАЧИ ДИСЦИПЛИНЫ**

Целью дисциплины «Микроконтроллеры и микропроцессоры в системах управления» является формирование знаний и умений в области:

– ознакомление студентов с основами теорией проектирования узлов и элементов микроэлектронных систем, способами организации вычислений и управления на базе современных микропроцессорных средств;

– получение практических навыков в написании программ для встроенных микросистем.

Основные задачи дисциплины «Микроконтроллеры и микропроцессоры в системах управления»:

– ознакомление студентов с основами теорией проектирования узлов и элементов микроэлектронных систем,

– обучение способам организации вычислений и управления на базе современных микропроцессорных средств;

– получение практических навыков в написании программ для встроенных микросистем.

#### **2. МЕСТО ДИСЦИПЛИНЫ В СТРУКТУРЕ ОПОП ВО**

Дисциплина «Микроконтроллеры и микропроцессоры в системах управления» относится к части, формируемой участниками образовательных отношений, основной профессиональной образовательной программы по направлению подготовки 15.03.04 «Автоматизация технологических процессов и производств» направленность (профиль) «Автоматизация технологических процессов и производств в металлургической промышленности» и изучается в 7 семестре.

Предшествующими курсами, на которых непосредственно базируется дисциплина «Микроконтроллеры и микропроцессоры в системах управления», являются: «Программное обеспечение систем управления и сбора данных», «Программирование и алгоритмизация», «Вычислительные машины, системы и сети».

Дисциплина «Микроконтроллеры и микропроцессоры в системах управления» является основополагающей для изучения следующих дисциплин: «Средства проектирования информационно-управляющих систем», «Интегрированные системы проектирования и управления».

#### **3. ПЛАНИРУЕМЫЕ РЕЗУЛЬТАТЫ ОБУЧЕНИЯ ПО ДИСЦИПЛИНЕ, СООТНЕСЕННЫЕ С ПЛАНИРУЕМЫМИ РЕЗУЛЬТАТАМИ ОСВОЕНИЯ ОБРАЗОВАТЕЛЬНОЙ ПРОГРАММЫ**

Процесс изучения дисциплины «Микроконтроллеры и микропроцессоры в системах управления» направлен на формирование следующих компетенций:

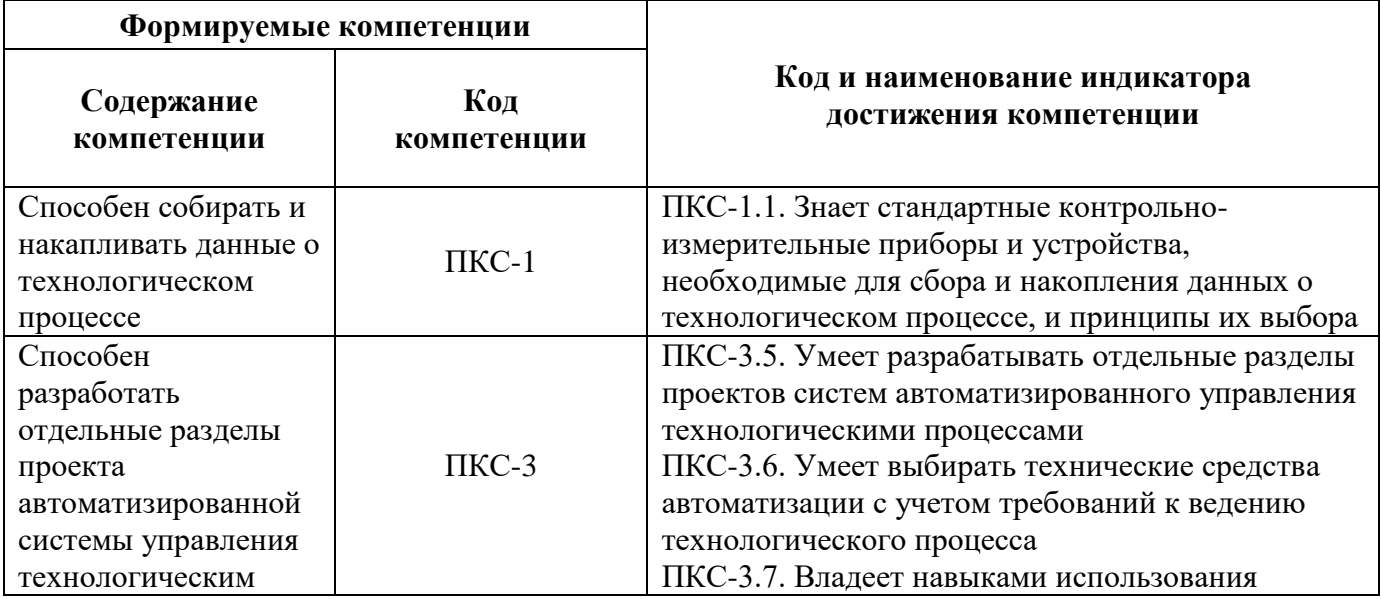

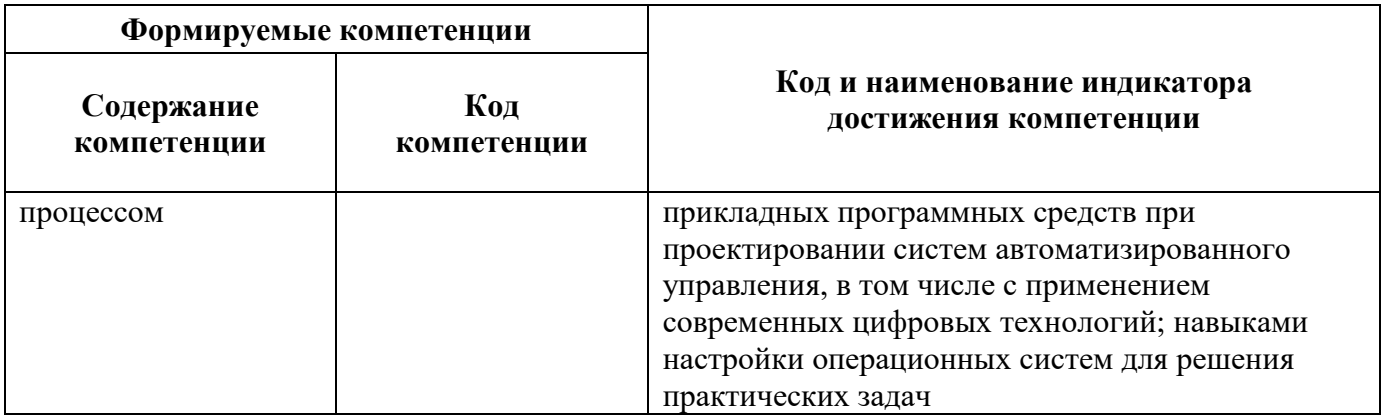

# **4. СТРУКТУРА И СОДЕРЖАНИЕ ДИСЦИПЛИНЫ**

## **4.1. Объем дисциплины и виды учебной работы**

Общая трудоёмкость учебной дисциплины составляет 5 зачётных единиц, 180 ак. часов.

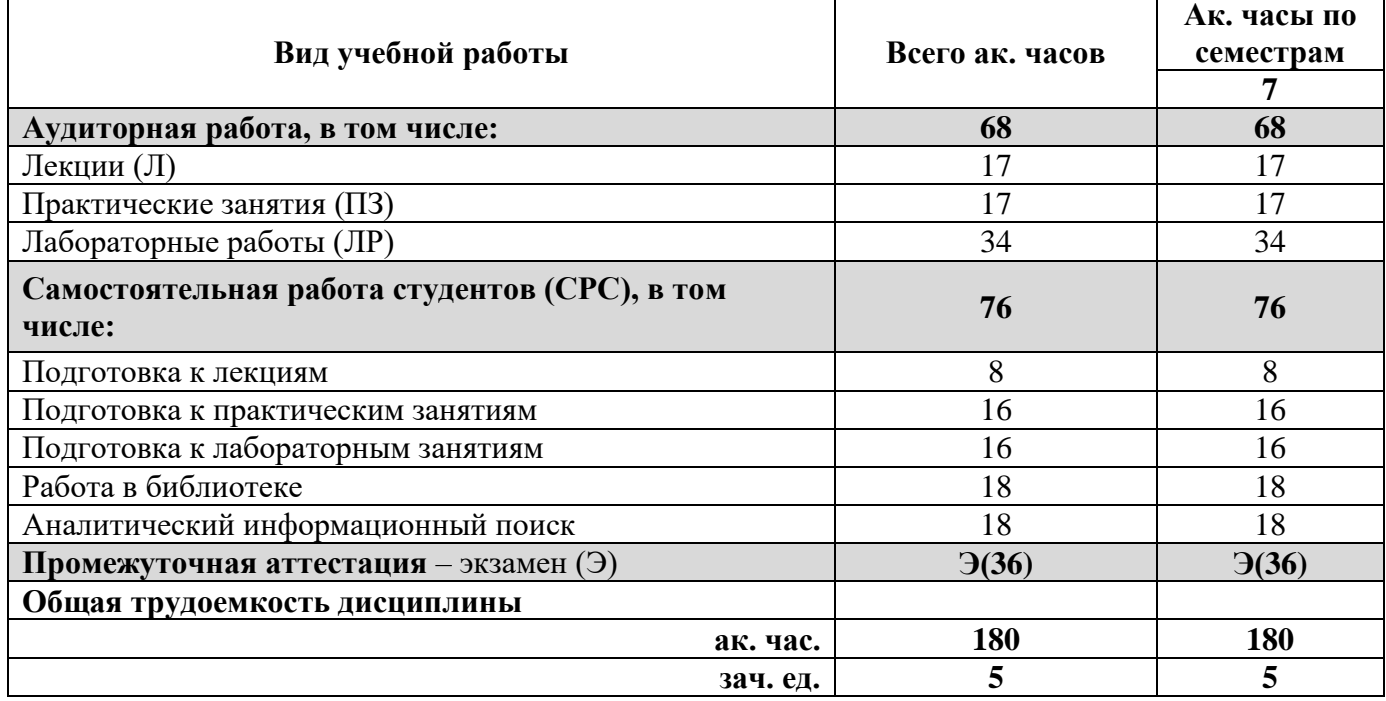

## **4.2. Содержание дисциплины**

Учебным планом предусмотрены: лекции, лабораторные работы, практические занятия и самостоятельная работа.

# **4.2.1. Разделы дисциплины и виды занятий**

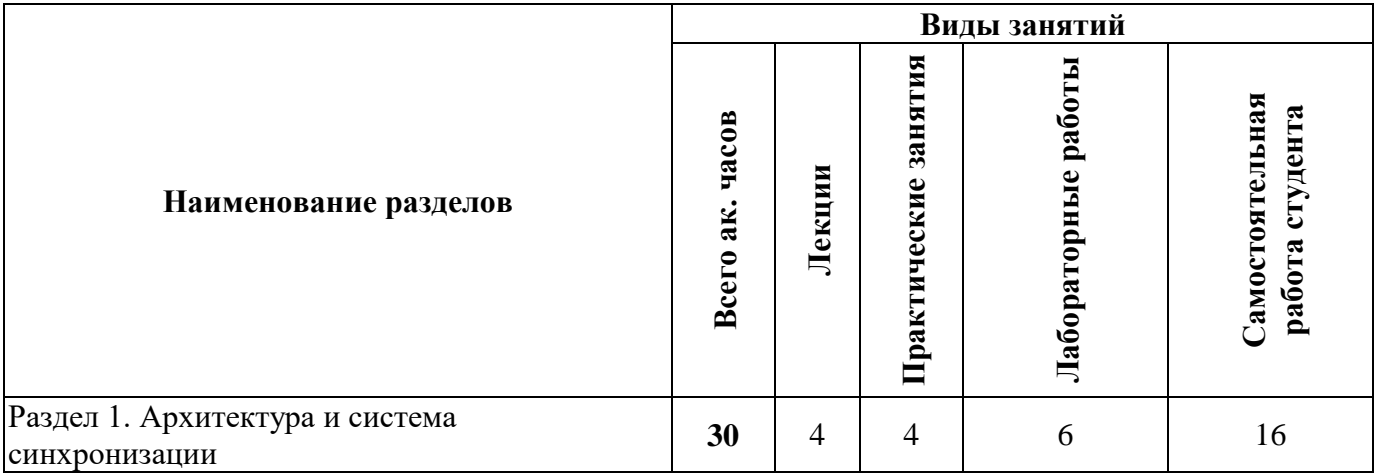

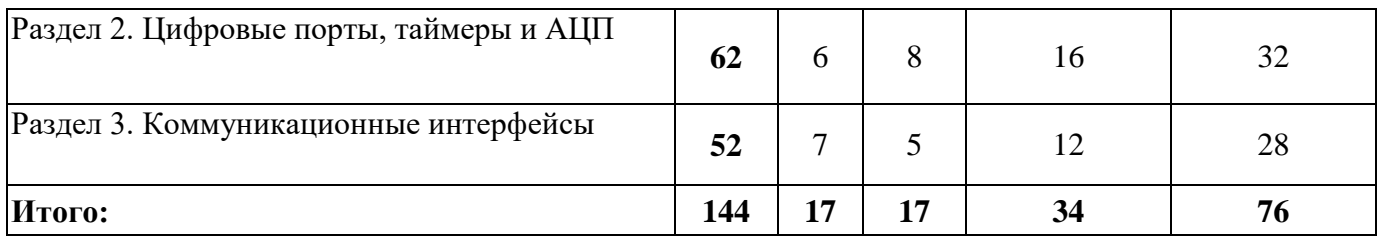

# **4.2.2.Содержание разделов дисциплины**

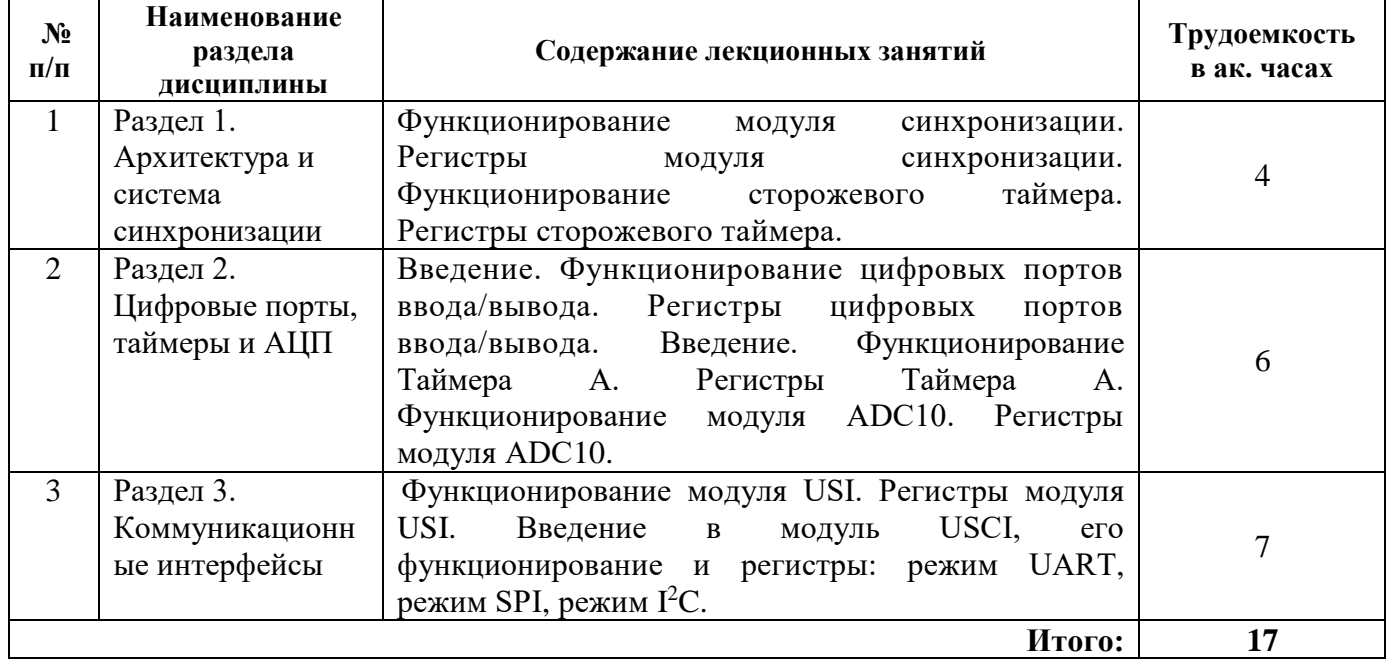

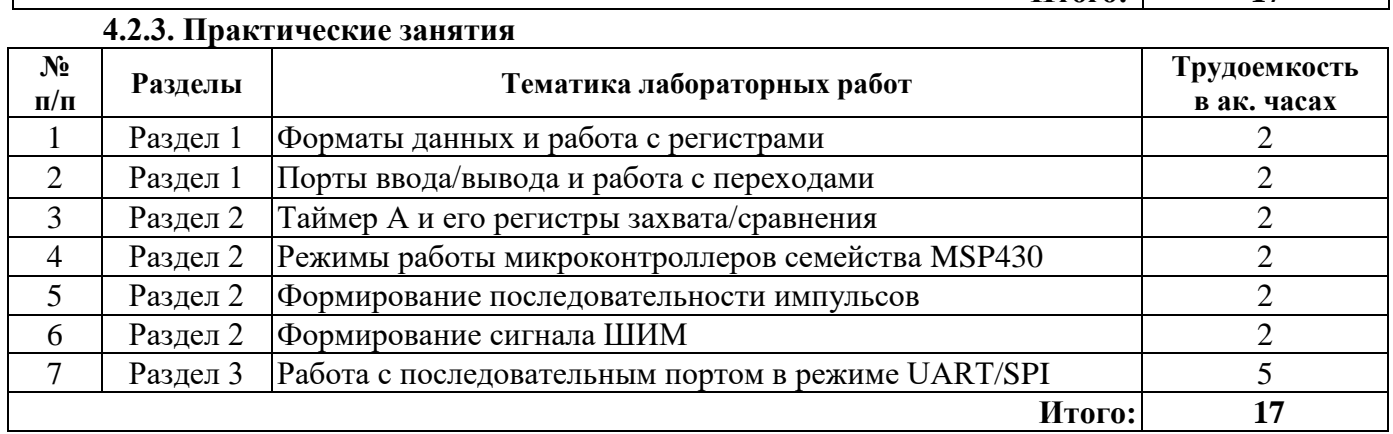

# **4.2.4. Лабораторные работы**

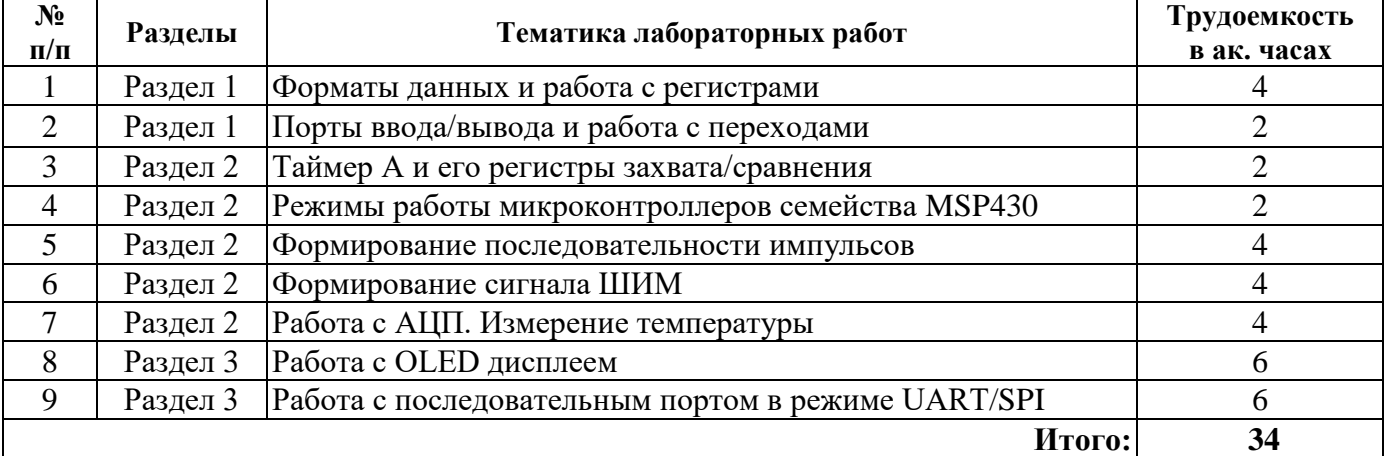

### **4.2.5. Курсовые работы (проекты)**

Курсовые работы (проекты) учебным планом не предусмотрены.

## **5. ОБРАЗОВАТЕЛЬНЫЕ ТЕХНОЛОГИИ**

В ходе обучения применяются:

**Лекции**, которые являются одним из важнейших видов учебных занятий и составляют основу теоретической подготовки обучающихся. Цели лекционных занятий:

-дать систематизированные научные знания по дисциплине, акцентировать внимание на наиболее сложных вопросах дисциплины;

-стимулировать активную познавательную деятельность обучающихся, способствовать формированию их творческого мышления.

**Практические занятия.** Цели практических занятий:

-совершенствовать умения и навыки решения практических задач.

Главным содержанием этого вида учебных занятий является работа каждого обучающегося по овладению практическими умениями и навыками профессиональной деятельности.

**Лабораторные работы.** Цели лабораторных занятий:

-углубить и закрепить знания, полученные на лекциях и в процессе самостоятельной работы обучающихся с учебной и научной литературой;

Главным содержанием этого вида учебных занятий является работа каждого обучающегося по овладению практическими умениями и навыками профессиональной деятельности.

**Консультации** (текущая консультация, накануне экзамена) является одной из форм руководства учебной работой обучающихся и оказания им помощи в самостоятельном изучении материала дисциплины, в ликвидации имеющихся пробелов в знаниях, задолженностей по текущим занятиям, в подготовке письменных работ (проектов).

Текущие консультации проводятся преподавателем, ведущим занятия в учебной группе, научным руководителем и носят как индивидуальный, так и групповой характер.

**Самостоятельная работа обучающихся** направлена на углубление и закрепление знаний, полученных на лекциях и других занятиях, выработку навыков самостоятельного активного приобретения новых, дополнительных знаний, подготовку к предстоящим учебным занятиям и промежуточному контролю.

### **6. ОЦЕНОЧНЫЕ СРЕДСТВА ДЛЯ ТЕКУЩЕГО КОНТРОЛЯ УСПЕВАЕМОСТИ, ПРОМЕЖУТОЧНОЙ АТТЕСТАЦИИ ПО ИТОГАМ ОСВОЕНИЯ ДИСЦИПЛИНЫ**

# **6.1. Оценочные средства для самостоятельной работы и текущего контроля успеваемости**

**Раздел 1.** Архитектура и система синхронизации

1. Основные понятия и определения микропроцессорной техники.

2. Преимущество МП и МК перед устройствами с аппаратной реализацией алгоритмов управления и защиты.

3. Классификация аппаратных и программных средств МК и МП.

4. Перспективные типы микропроцессоров и однокристальных микроконтроллеров.

5. Принципы функционирования систем с микропроцессорами.

6. Программирование микропроцессорных систем.

7. Языки программирования. Язык ассемблера.

8. Этапы разработки программного обеспечения высокого уровня.

**Раздел 2.** Цифровые порты, таймеры и АЦП

1. Аппаратные и программные принципы реализации управляющих и контролирующих устройств.

2. Основные операции: ввод, переработка информации, вывод сигналов управления, понятие о прерывании программы

3. Внутренний интерфейс микропроцессорных систем управления и микроконтроллеров.

- 4. Система прерываний.
- 5. Программный ввод-вывод.
- 6. Подключение внешних устройств.

#### **Раздел 3.** Коммуникационные интерфейсы

- 1. Сопряжение цифровых и аналоговых устройств.
- 2. Последовательный и параллельный интерфейсы.
- 3. Ввод данных по прерыванию.
- 4. Средства разработки прикладного ПО.
- 5. Шины, протокол обмена, технические средства
- 6. Организация обмена информации между отдельными элементами системы.

## **6.2. Оценочные средства для проведения промежуточной аттестации (экзамен)**

### **6.2.1. Примерный перечень вопросов/заданий к экзамену (по дисциплине):**

- 1. В каком году был выпущен первый микропроцессор?
- 2. Какой компанией был выпущен первый микропроцессор?
- 3. Кому был выдан патент на однокристальную микро-ЭВМ?
- 4. Когда был выдан патент на однокристальную микро-ЭВМ?
- 5. Разрядность микропроцессора i8008
- 6. Разрядность микропроцессора i8080
- 7. К какому поколению микропроцессоров относится микросхема i4004?

8. К какому поколению микропроцессоров относится микросхема i8008?

9. К какому поколению микропроцессоров относится микросхема i8080?

10. К какому поколению микропроцессоров относится микросхема z80?

- 11. Совокупность проводников, объединенных по функциональному признаку это:
- 12. Объем адресуемой памяти определяется:

13. Передача информации между ЦПУ и периферийными устройствами контроллера осуществляется с помощью:

- 14. От чего зависит разрешающая способность АЦП и ЦАП
- 15. Чему соответствует десятичное число 255 в шестнадцатеричной системе счисления?
- 16. Чему соответствует шестнадцатеричное число FFh в десятичной системе счисления?
- 17. Чему соответствует шестнадцатеричное число F0h в двоичной системе счисления?
- 18. Чему соответствует шестнадцатеричное число FFh в двоичной системе счисления?
- 19. Чему соответствует десятичное число 255 в двоичной системе счисления?
- 20. Чему соответствует двоичное число 1110b в шестнадцатеричной системе счисления?
- 21. Какое устройство служит для ввода аналоговых сигналов в контроллер?
- 22. Какое устройство служит для вывода аналоговых сигналов из контроллера?

23. Какое из устройств, кроме ЦАП можно использовать для вывода аналогового сигнала из контроллера?

- 24. Для ввода-вывода дискретных сигналов служат:
- 25. Какая система счисления используется в микропроцессорах?
- 26. Что является минимальной единицей информации?
- 27. Для формирования интервалов времени служат
- 28. Сколько байт содержится в одном килобайте?
- 29. Чему соответствует шестнадцатеричное число FFh в двоичной системе счисления?
- 30. Чему соответствует двоичное число 1010b в десятичной системе счисления?

## **6.2.2. Примерные тестовые задания к экзамену**

Вариант № 1

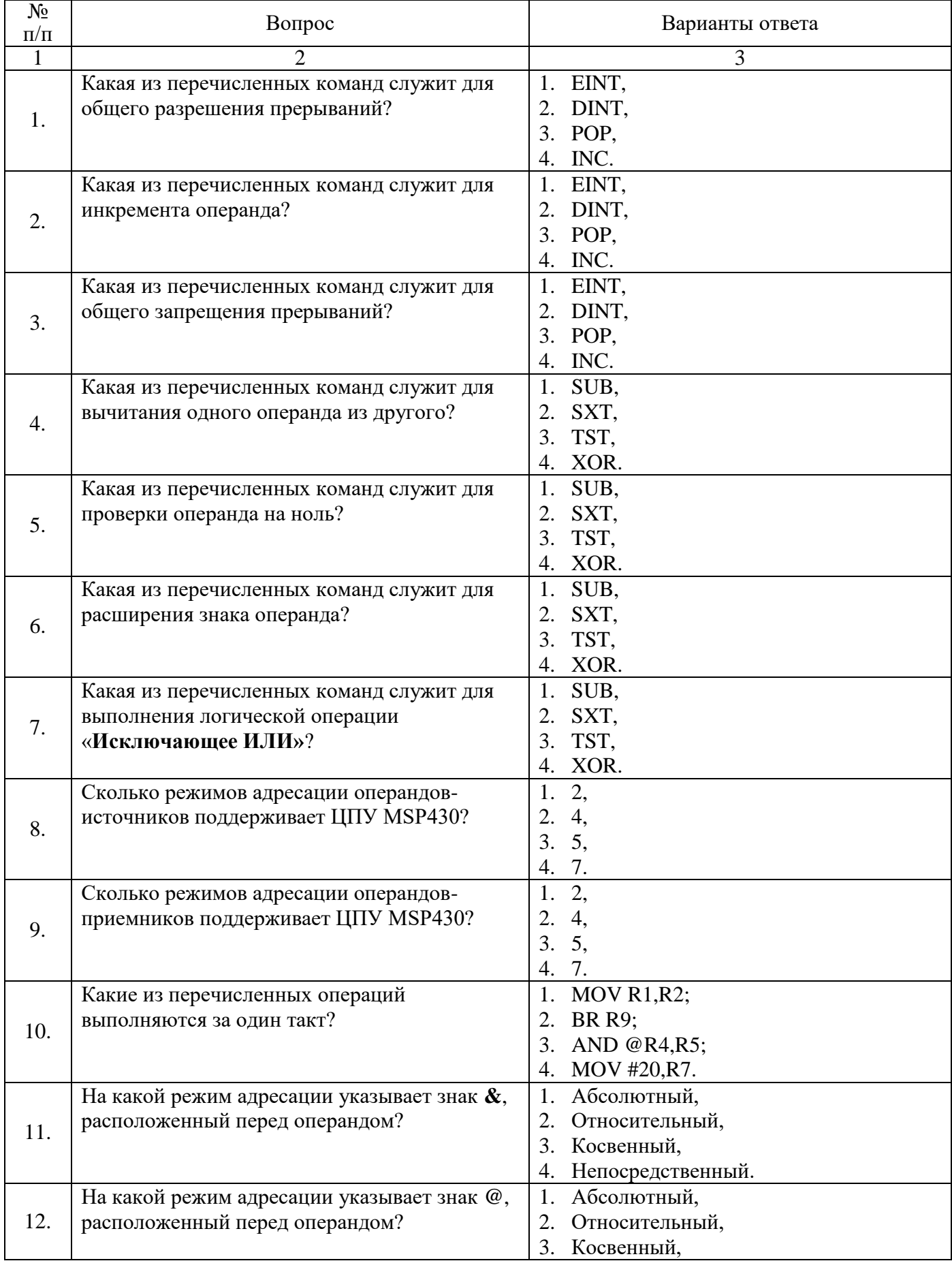

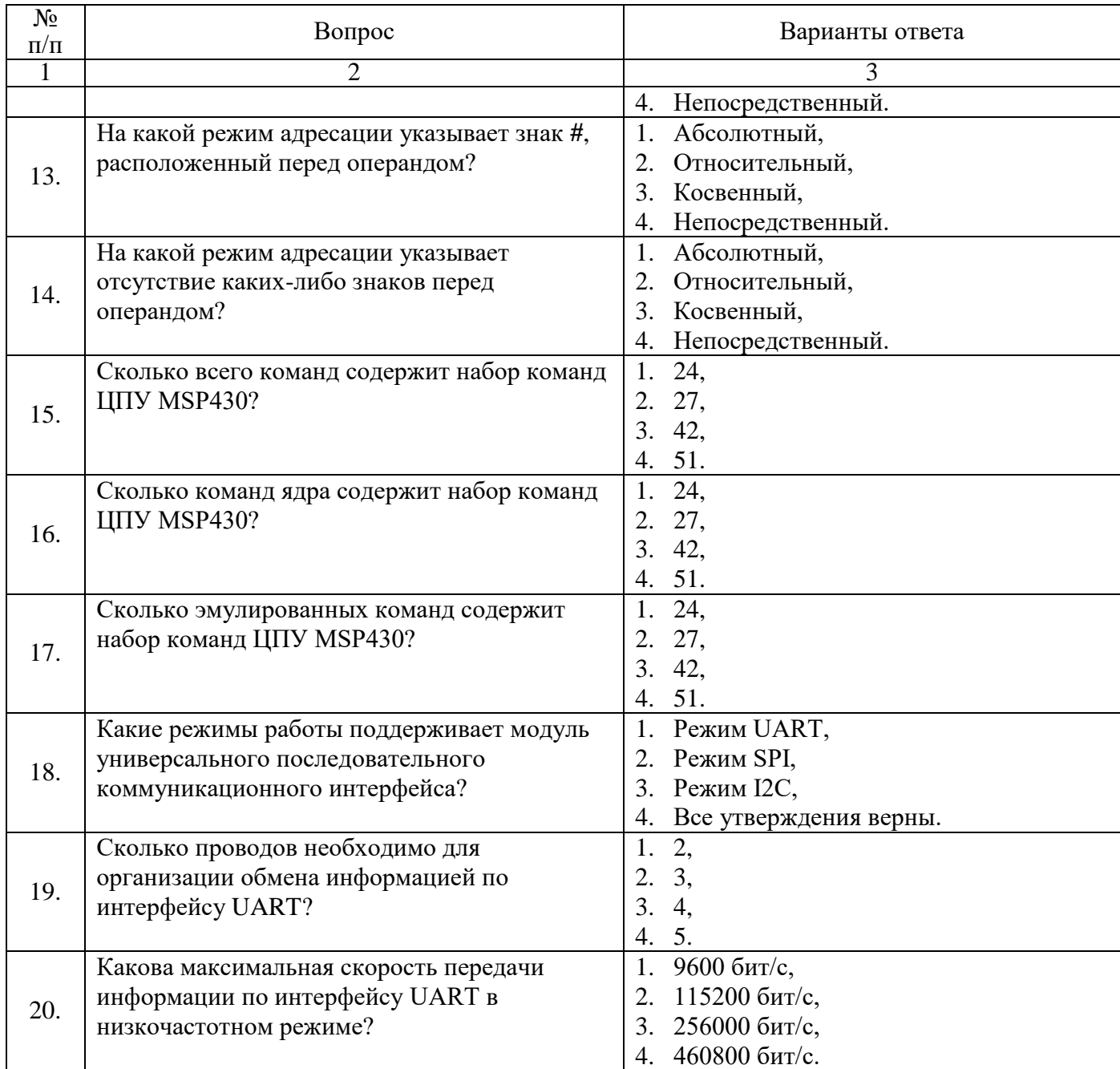

# Вариант № 2

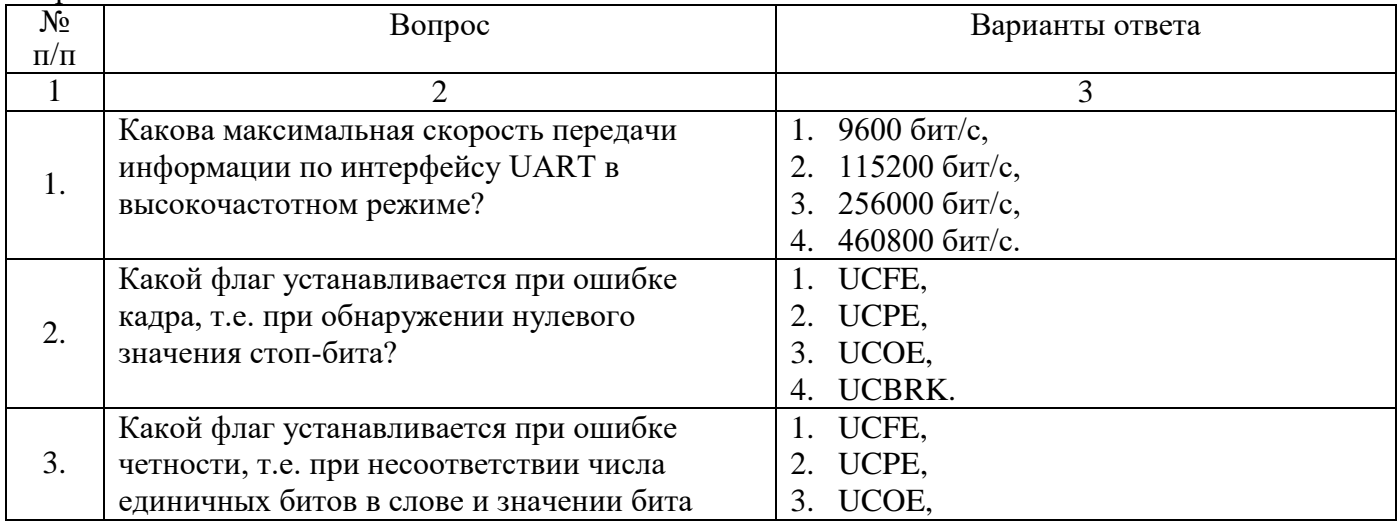

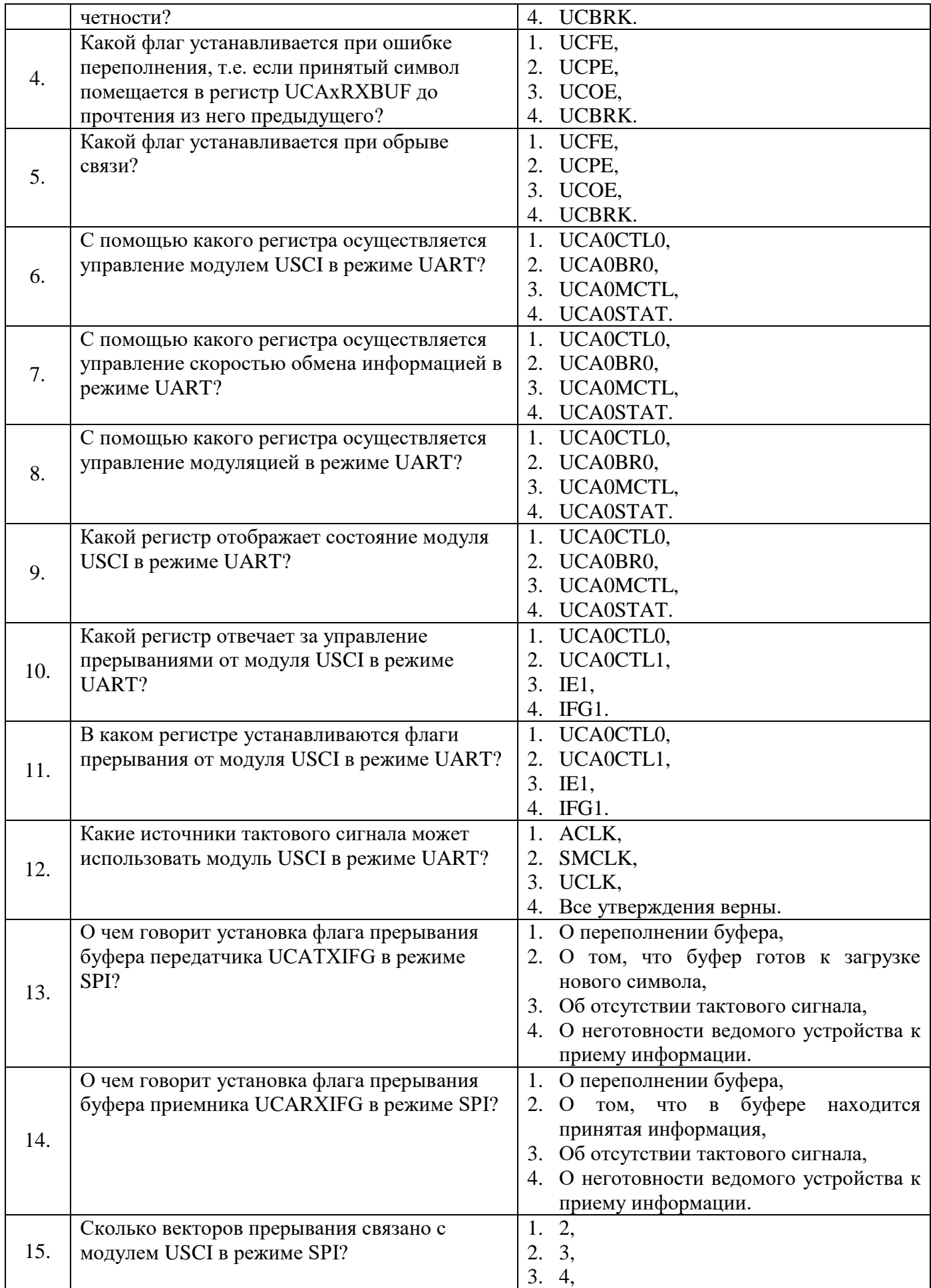

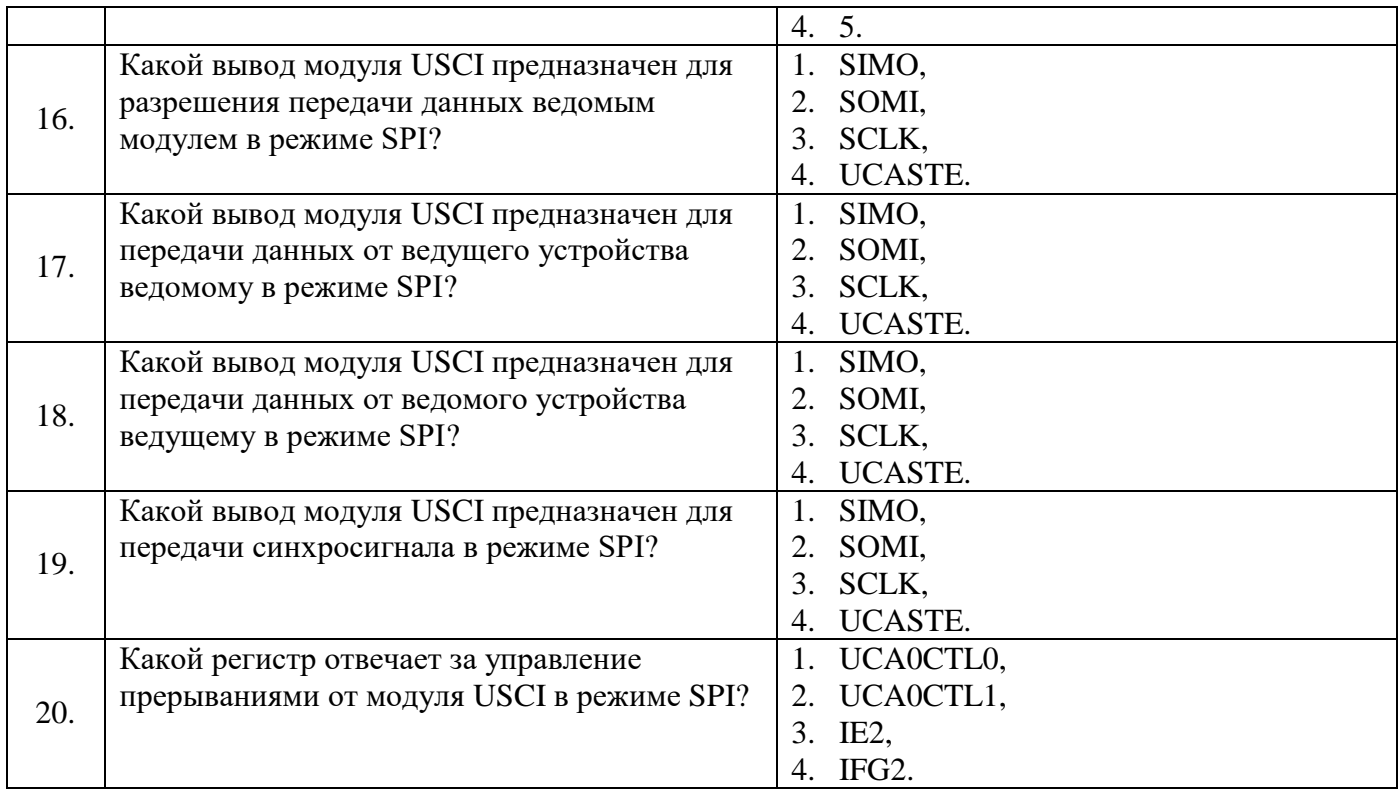

# Вариант № 3

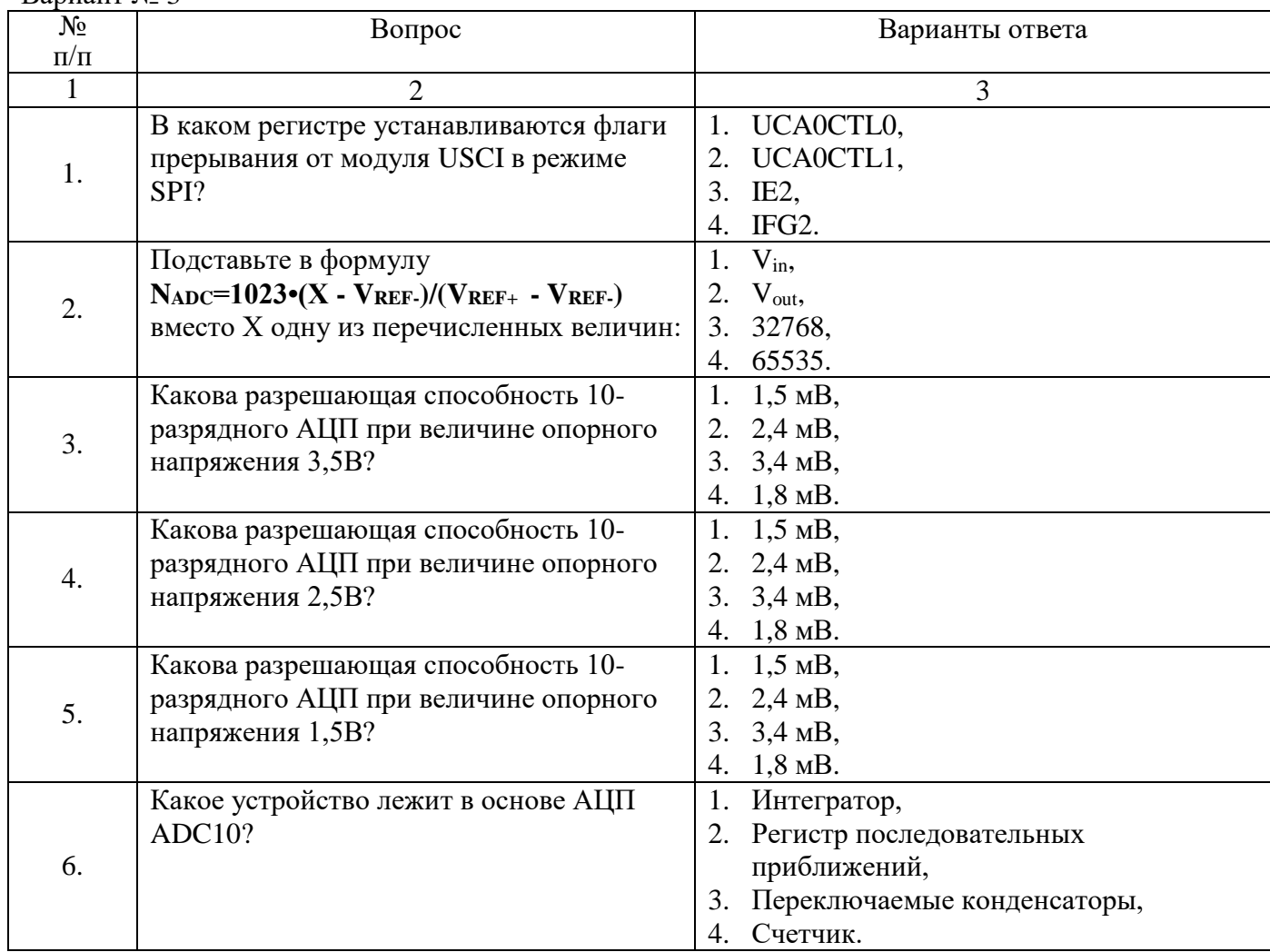

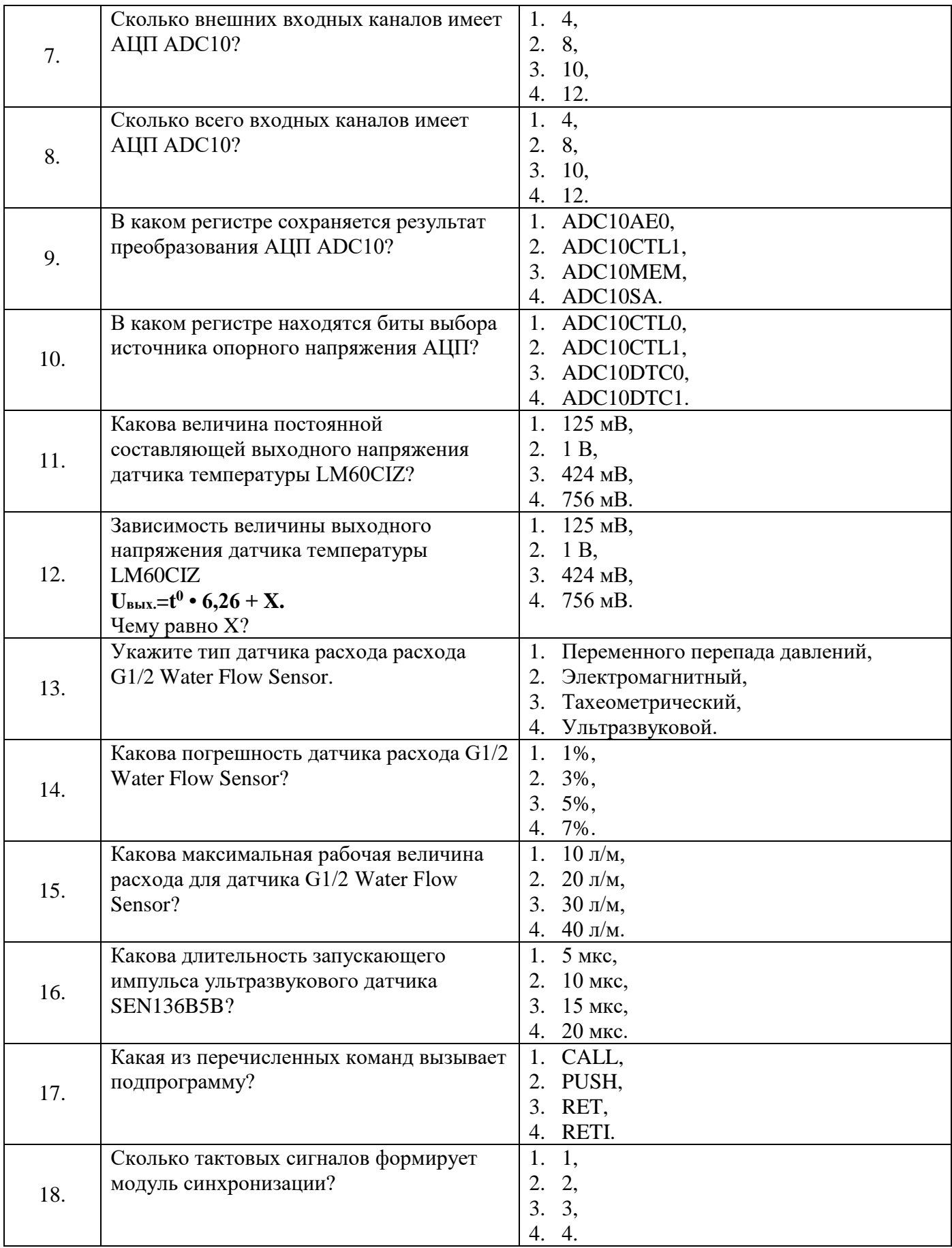

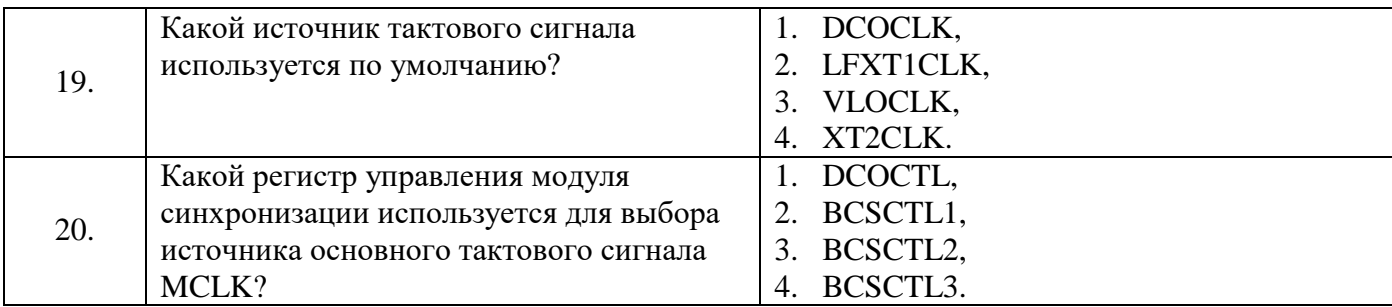

**6.3. Описание показателей и критериев контроля успеваемости, описание шкал оценивания**

**6.3.1. Критерии оценок промежуточной аттестации (экзамен)**

**Примерная шкала оценивания знаний по вопросам/выполнению заданий дифференцированного зачета:** 

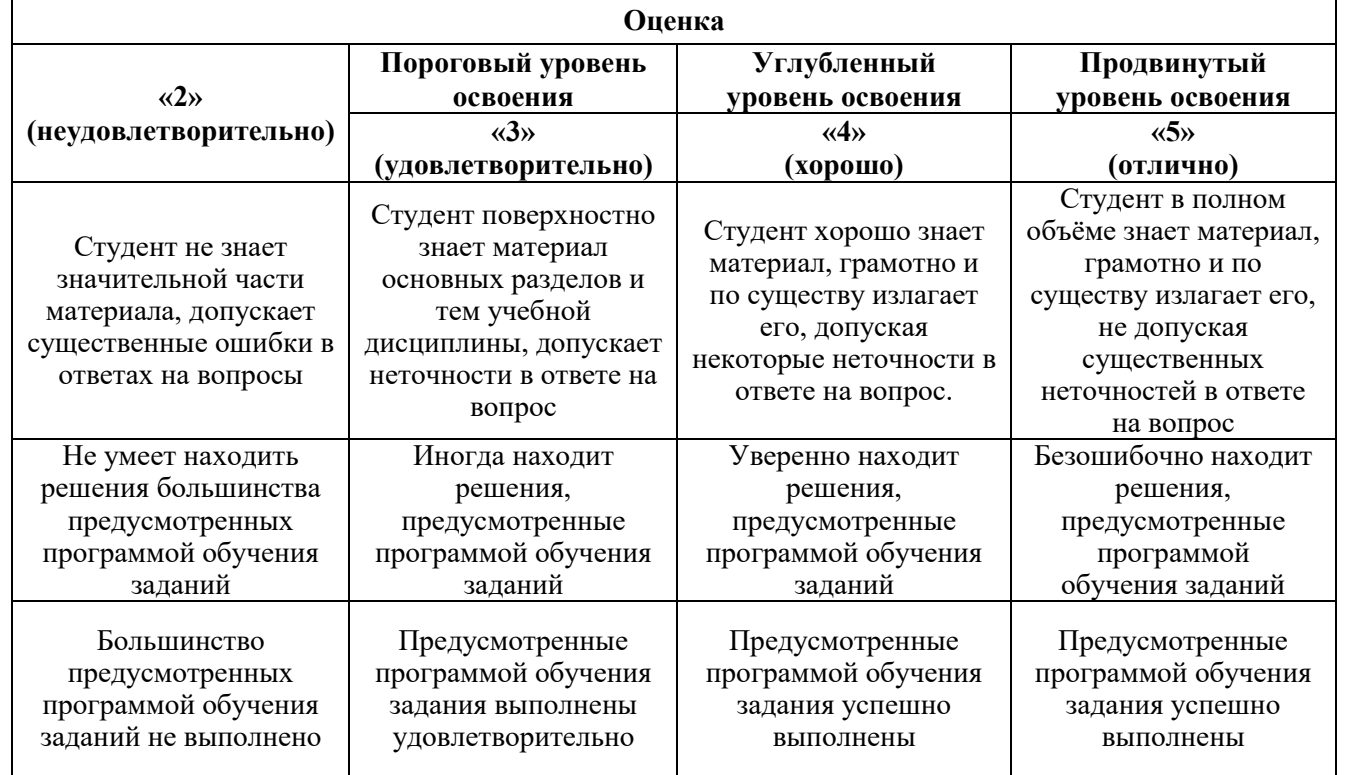

*Примерная шкала оценивания знаний в тестовой форме:*

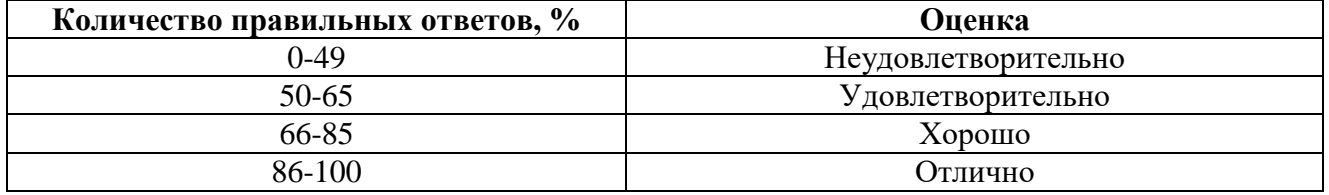

## **7. УЧЕБНО-МЕТОДИЧЕСКОЕ И ИНФОРМАЦИОННОЕ ОБЕСПЕЧЕНИЕ ДИСЦИПЛИНЫ**

## **7.1. Рекомендуемая литература**

## **7.1.1. Основная литература**

1. Алиев, М. Т. Интерфейсы микроконтроллеров : учебное пособие / М. Т. Алиев, Т. С. Буканова. — Йошкар-Ола : ПГТУ, 2019. — 94 с. — ISBN 978-5-8158-2156-9. — Текст : электронный // Лань : электронно-библиотечная система. — URL: <https://e.lanbook.com/book/157464>

2. Матюшов, Н. В. Начало работы с микроконтроллерами STM8 / Н. В. Матюшов. — Москва: СОЛОН-Пресс, 2021. — 208 с. — ISBN 978-5-91359-172-2. — Текст : электронный // Лань: электронно-библиотечная система. — URL:<https://e.lanbook.com/book/194788>

3. Шамров, М. И. Программирование микроконтроллеров семейства CORTEX-M : учебное пособие / М. И. Шамров. — Москва : РУТ (МИИТ), 2020. — 88 с. — Текст : электронный // Лань : электронно-библиотечная система. — URL:<https://e.lanbook.com/book/175969>

4. Сбродов, Н. Б. Программируемые контроллеры и микроконтроллеры в системах автоматизации : учебное пособие / Н. Б. Сбродов, Е. К. Карпов. — Курган : КГУ, 2019. — 110 с. — ISBN 978-5-4217-0478-2. — Текст : электронный // Лань : электронно-библиотечная система. — URL:<https://e.lanbook.com/book/177895>

### **7.1.2. Дополнительная литература**

1. Шамров, М. И. Архитектура и структурная организация микроконтроллеров семейства CORTEX-M : учебное пособие / М. И. Шамров. — Москва : РУТ (МИИТ), 2019. — 62 с. — Текст : электронный // Лань : электронно-библиотечная система. — URL: <https://e.lanbook.com/book/175725> .

2. Духовников, В. К. Основы языка программирования Си для микроконтроллеров PIC : учебное пособие / В. К. Духовников. — Хабаровск : ДВГУПС, 2019. — 92 с. — Текст : электронный // Лань : электронно-библиотечная система. — URL: <https://e.lanbook.com/book/179353> .

3. Белов, А. В. Микроконтроллеры AVR: от азов программирования до создания практических устройств. 2-е изд.+ виртуальный дискс видеокурсами : самоучитель / А. В. Белов. — 2-е изд. — Санкт-Петербург : Наука и Техника, 2020. — 544 с. — ISBN 978-5-94387-874-9. — Текст : электронный // Лань : электронно-библиотечная система. — URL: <https://e.lanbook.com/book/175401>

#### **7.1.3. Учебно-методическое обеспечение**

1. Микроконтроллеры и микропроцессоры в системах управления: Методические указания к лабораторным работам / Санкт-Петербургский горный университет. Сост.: А.С. Симаков, Л.Н. Никитина, А.В. Бойков. СПб, 2018. 47 с.

2. Микроконтроллеры и микропроцессоры в системах управления: Методические указания к практическим занятиям / Санкт-Петербургский горный университет. Сост.: А.С. Симаков, Л.Н. Никитина, А.В. Бойков. СПб, 2018. 43 с.

#### **7.2. Базы данных, электронно-библиотечные системы, информационно-справочные и поисковые системы**

1. Европейская цифровая библиотека Europeana: http://www.europeana.eu/portal

2. КонсультантПлюс: справочно-поисковая система [Электронный ресурс]. www.consultant.ru/

3. Мировая цифровая библиотека: http://wdl.org/ru

4. Научная электронная библиотека «Scopus»: https://www.scopus.com

- 5. Научная электронная библиотека ScienceDirect: http://www.sciencedirect.com
- 6. Научная электронная библиотека «eLIBRARY»: https://elibrary.ru/

7. Портал «Гуманитарное образование» http://www.humanities.edu.ru/

8. Федеральный портал «Российское образование» http://www.edu.ru/

9. Федеральное хранилище «Единая коллекция цифровых образовательных ресурсов» http://school-collection.edu.ru/

10. Поисковые системы Yandex, Rambler, Yahoo и др.

11. Электронно-библиотечная система издательского центра «Лань»: https://e.lanbook.com/books

12. Электронная библиотека Российской Государственной Библиотеки (РГБ): http://elibrary.rsl.ru/

13. Электронная библиотека учебников: http://studentam.net

14. Электронно-библиотечная система «ЭБС ЮРАЙТ»: www.biblio-online.ru.

15. Электронная библиотечная система «Национальный цифровой ресурс «Руконт»»: http://rucont.ru/

16. Электронно-библиотечная система http://www.sciteclibrary.ru/

# **8. МАТЕРИАЛЬНО-ТЕХНИЧЕСКОЕ ОБЕСПЕЧЕНИЕ ДИСЦИПЛИНЫ**

## **8.1. Материально-техническое оснащение аудиторий**

Специализированные аудитории, используемые при проведении занятий лекционного типа и лабораторных занятий, оснащены мультимедийными проекторами и комплектом аппаратуры, позволяющей демонстрировать текстовые и графические материалы, пилотными установками и современным программным обеспечением, применяемым при моделировании процессов нефтегазового производства.

В учебном процессе используется комплект демонстрационных стендовых материалов по темам курса.

#### **8.1.1. Аудитории для проведения лекционных занятий**

#### *128 посадочных мест*

Оснащенность: Стол письменный – 65 шт., стул аудиторный – 128 шт., кресло аудиторное – 1 шт., трибуна – 1 шт., трибуна настольная – 1 шт., доска настенная – 2 шт., компьютер 400G1, N9E88ES – 1 шт., монитор PROLITE TF1734MC-B1X – 1 шт., экран SCM-4308 – 1 шт., проектор XEED WUX6010 – 1 шт., cистема акустическая Sound SM52T-WH – 8 шт., плакат – 9 шт.

Перечень лицензионного программного обеспечения: Microsoft Windows 7 Professional, Microsoft Office 2007 Professional Plus, Microsoft Open License, Антивирусное программное обеспечение Kaspersky Endpoint Security, 7-zip (свободно распространяемое ПО), Foxit Reader (свободно распространяемое ПО), SeaMonkey (свободно распространяемое ПО), Chromium (свободно распространяемое ПО), Java Runtime Environment (свободно распространяемое ПО), doPDF (свободно распространяемое ПО), GNU Image Manipulation Program (свободно распространяемое ПО), Inkscape (свободно распространяемое ПО), XnView (свободно распространяемое ПО), K-Lite Codec Pack (свободно распространяемое ПО), FAR Manager (свободно распространяемое ПО).

#### *60 посадочных мест*

Стол письменный – 31 шт., стул аудиторный – 60 шт., кресло аудиторное – 1 шт., трибуна настольная – 1 шт., доска напольная мобильная – 1 шт., ноутбук 90NBOAO2-VQ1400 – 1 шт., проектор XEED WUX450ST – 1 шт., экран SCV-16904 Сhampion – 1 шт., плакат – 5 шт.

Перечень лицензионного программного обеспечения: Microsoft Windows 8 Professional, Microsoft Office 2007 Professional Plus, Антивирусное программное обеспечение Kaspersky Endpoint Security, 7-zip (свободно распространяемое ПО), Foxit Reader (свободно распространяемое ПО), SeaMonkey (свободно распространяемое ПО), Chromium (свободно распространяемое ПО), Java Runtime Environment (свободно распространяемое ПО), doPDF (свободно распространяемое ПО), GNU Image Manipulation Program (свободно распространяемое ПО), Inkscape (свободно распространяемое ПО), XnView (свободно распространяемое ПО), K-Lite Codec Pack (свободно распространяемое ПО), FAR Manager (свободно распространяемое ПО)

#### **8.1.2. Аудитории для проведения практических занятий**

*16 посадочных мест*

Стол письменный – 17 шт., стул аудиторный – 17 шт., кресло аудиторное – 1 шт., трибуна настольная – 1 шт., доска настенная – 1 шт., плакат – 6 шт.

Перекатная мультимедийная установка (ноутбук Acer Aspire7720 (Intel(R) Core (TM)2 Duo CPU T7700 2.40GHz 2 ГБ); мышь проводная Genius Laser; проектор DLP Texas Instruments VLT XD600LP; стойка передвижная металлическая многоярусная).

Перечень лицензионного программного обеспечения: Microsoft Windows Pro 7 RUS, Microsoft Office Std 2007 RUS, Антивирусное программное обеспечение Kaspersky Endpoint Security, 7-zip (свободно распространяемое ПО), Foxit Reader (свободно распространяемое ПО), Sea Monkey (свободно распространяемое ПО), Chromium (свободно распространяемое ПО), Java 8 Runtime Environment (свободно распространяемое ПО), do PDF (свободно распространяемое ПО),

GNU Image Manipulation Program (свободно распространяемое ПО), Inkscape (свободно распространяемое ПО), Xn View (свободно распространяемое ПО), K-Lite Codec Pack (свободно распространяемое ПО), FAR Manager (свободно распространяемое ПО), Свободно распространяемое программное обеспечение Python.

Лабораторный стенд «Средства автоматизации и управления «САУ-МАКС» – 1 шт., стенд «Festo» – 2 шт., комплект оборудования лабораторного для изучения автоматизированных систем технологических процессов – 1 шт., комплекс исследовательского оборудования для контроля и диагностики объектов – 1 шт., комплекты Festo Didactic: FP1110 «Бесконтактные датчики положения», FP 1120 «Бесконтактные датчики перемещения». Стенды: «Термоэлектрические термопреобразователи», «Тензометрические преобразователи для измерения массы», «Измерение расхода методом переменного перепада давления», «Мультиметры лабораторные».

Лаборатории оснащены специализированным оборудованием, необходимыми выполнения лабораторных работ по дисциплине «Автоматизированные системы управления технологическими процессами в нефтепереработке». Оборудование и приборы: стенд учебный по программируемым логическим контроллерам – 8 шт. Компьютерная техника: системный блок HP Compaq 6000 Pro MT– 9 шт. (возможность доступа к сети «Интернет»); монитор ЖК HP LA2205wgT – 9 шт. В учебном процессе используется комплект демонстрационных стендовых материалов по предмету Основы автоматизации технологических процессов в нефтегазопереработке.

*16 посадочных мест*

Для лабораторных занятий рекомендуется использовать специализированный компьютерный класс SchneiderElectric, оснащённый современной компьютерной техникой на базе процессоров i5 и выше. Мультимедийный проектор – 1 шт., стол – 9 шт., стул – 17, стенд учебнодемонстрационный по процесс-технике на базе компакт-станции комплектация 1 – 1 шт., стенд учебно-демонстрационный по процесс-технике на базе компакт-станции комплектация  $2 - 1$  шт., система управления взрывобезопасностью автоматизированным конвейерным транспортом и погрузочно-разгрузочными машинами – 1 шт., компьютер LenovoDesktopTCM900 – 13 шт. (возможность доступа к сети «Интернет»), монитор LenovoThinkVision 21.5" E2223s 1920x1080 LED- 13 шт., рабочее место автоматизированное – 1 шт. Используемое оборудование и программные средства: 23 Контроллеры Modicon TSX Quantum, Modicon TSX Premium, Modicon TSX M340 и инструментальная система программирования Unity, работающая на IBMсовместимом компьютере под управлением операционной системы MS Windows, программный имитатор контроллера. Графические сенсорные терминалы Magelis, инструментальная система VijeoDesigner. Контроллеры ZelioLogic 2, инструментальная система программирования ZelioSoft, ПО ZelioAlarm. Контроллеры Twido и инструментальная система программирования TwidoSuite, работающая на IBM-совместимом компьютере под управлением MS Windows. Сеть Ethernet.

#### **8.2. Помещения для самостоятельной работы:**

1. Оснащенность: 13 посадочных мест. Стул - 25 шт., стол - 2 шт., стол компьютерный - 13 шт., шкаф – 2 шт., доска аудиторная маркерная – 1 шт., APM учебное ПК (монитор + системный блок) – 14 шт. Доступ к сети «Интернет», в электронную информационно-образовательную среду Университета.

2. Оснащенность: 17 посадочных мест. Доска для письма маркером – 1 шт., рабочие места студентов, оборудованные ПК с доступом в сеть университета – 17 шт., мультимедийный проектор – 1 шт., АРМ преподавателя для работы с мультимедиа – 1 шт. (системный блок, мониторы – 2 шт.), стол – 18 шт., стул – 18 шт. Доступ к сети «Интернет», в электронную информационно-образовательную среду Университета.

3. Оснащенность: 16 посадочных мест. Стол компьютерный для студентов (тип 4) - 3 шт., стол компьютерный для студентов (тип 6) – 2 шт., стол компьютерный для студентов (тип 7) – 1 шт., кресло преподавателя (сетка, цвет черный) – 17 шт., доска напольная мобильная белая магнитно-маркерная «Magnetoplan» 1800мм×1200мм - 1 шт., моноблок Lenovo M93Z Intel Q87 – 17 шт., плакат – 5 шт. Доступ к сети «Интернет», в электронную информационно-образовательную среду Университета.

### **8.3. Помещения для хранения и профилактического обслуживания оборудования:**

1. Центр новых информационных технологий и средств обучения:

Оснащенность: персональный компьютер – 2 шт. (доступ к сети «Интернет»), монитор – 4 шт.,сетевой накопитель – 1 шт.,источник бесперебойного питания – 2 шт., телевизор плазменный Panasonic – 1 шт., точка Wi-Fi – 1 шт., паяльная станция – 2 шт., дрель – 5 шт., перфоратор – 3 шт., набор инструмента – 4 шт., тестер компьютерной сети – 3 шт., баллон со сжатым газом – 1 шт., паста теплопроводная – 1 шт., пылесос – 1 шт., радиостанция – 2 шт., стол – 4 шт., тумба на колесиках – 1 шт., подставка на колесиках – 1 шт., шкаф – 5 шт., кресло – 2 шт., лестница Alve – 1 шт.

2. Центр новых информационных технологий и средств обучения:

Оснащенность: стол – 5 шт., стул – 2 шт., кресло – 2 шт., шкаф – 2 шт., персональный компьютер – 2 шт. (доступ к сети «Интернет»), монитор – 2 шт., МФУ – 1 шт., тестер компьютерной сети – 1 шт., баллон со сжатым газом – 1 шт., шуруповерт – 1 шт.

3. Центр новых информационных технологий и средств обучения:

Оснащенность: стол – 2 шт., стулья – 4 шт., кресло – 1 шт., шкаф – 2 шт., персональный компьютер – 1 шт. (доступ к сети «Интернет»), веб-камера Logitech HD C510 – 1 шт., колонки Logitech – 1 шт., тестер компьютерной сети – 1 шт., дрель – 1 шт., телефон – 1 шт., набор ручных инструментов – 1 шт.

#### **8.4. Лицензионное программное обеспечение:**

1. Microsoft Windows 8 Professional (договор бессрочный ГК № 875-09/13 от 30.09.2013 «На поставку компьютерной техники»)

2. Microsoft Office 2007 Standard (договор бессрочный Microsoft Open License 42620959 от 20.08.2007)

3. Microsoft Office 2007 Professional Plus (договор бессрочный Microsoft Open License 46082032 от 30.10.2009, договор бессрочный Microsoft Open License 46822807 от 22.12.2009, договор бессрочный Microsoft Open License 46431107 от 22.01.2010, договор бессрочный Microsoft Open License 45207312 от 03.03.2009

4. Scilab (свободно распространяемое ПО)